# **Inhaltsverzeichnis**

# **M17**

[Versionsgeschichte interaktiv durchsuchen](https://wiki.oevsv.at) [VisuellWikitext](https://wiki.oevsv.at)

## **[Version vom 27. November 2023, 10:43](https://wiki.oevsv.at/w/index.php?title=M17&oldid=21676)  [Uhr](https://wiki.oevsv.at/w/index.php?title=M17&oldid=21676) ([Quelltext anzeigen\)](https://wiki.oevsv.at/w/index.php?title=M17&action=edit&oldid=21676)** [OE3DZW](https://wiki.oevsv.at/wiki/Benutzer:OE3DZW) ([Diskussion](https://wiki.oevsv.at/w/index.php?title=Benutzer_Diskussion:OE3DZW&action=view) | [Beiträge](https://wiki.oevsv.at/wiki/Spezial:Beitr%C3%A4ge/OE3DZW)) [Markierung:](https://wiki.oevsv.at/wiki/Spezial:Markierungen) [Visuelle Bearbeitung](https://wiki.oevsv.at/w/index.php?title=Project:VisualEditor&action=view) [← Zum vorherigen Versionsunterschied](https://wiki.oevsv.at/w/index.php?title=M17&diff=prev&oldid=21676)

**[Aktuelle Version vom 17. Februar 2024,](https://wiki.oevsv.at/w/index.php?title=M17&oldid=22042)  [21:20 Uhr](https://wiki.oevsv.at/w/index.php?title=M17&oldid=22042) [\(Quelltext anzeigen\)](https://wiki.oevsv.at/w/index.php?title=M17&action=edit)** [Oe1kbc](https://wiki.oevsv.at/wiki/Benutzer:Oe1kbc) ([Diskussion](https://wiki.oevsv.at/w/index.php?title=Benutzer_Diskussion:Oe1kbc&action=view) | [Beiträge](https://wiki.oevsv.at/wiki/Spezial:Beitr%C3%A4ge/Oe1kbc)) [Markierung](https://wiki.oevsv.at/wiki/Spezial:Markierungen): [Visuelle Bearbeitung](https://wiki.oevsv.at/w/index.php?title=Project:VisualEditor&action=view)

(12 dazwischenliegende Versionen von 2 Benutzern werden nicht angezeigt)

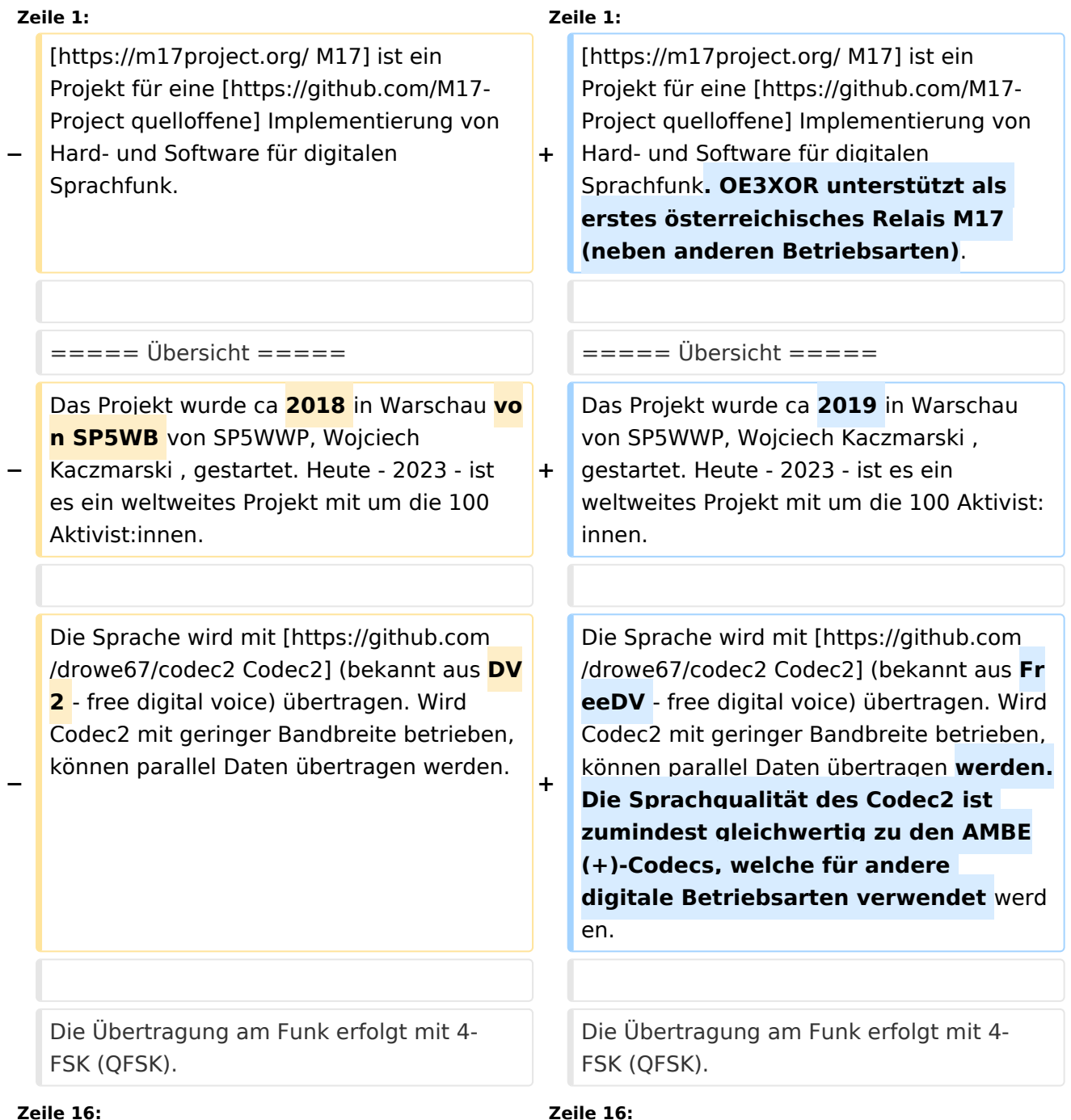

# **BlueSpice4**

**−**

**−**

**−**

Wie schon bei PiStar besteht die Hardware

meist aus einem Raspberry und einer Aufsteckplatine mit einem STM32- Prozessor. meist aus einem Raspberry und einer Aufsteckplatine mit einem STM32- Prozessor. Software-Clients: Droid-Star, M17 kann über Pulldown ausgewählt werden, wird weiters der Reflektor "B" ausgewählt, so wird die Übertragung am Kirchberg-Relais OE3XOR ausgegeben. Alternativ kann auch [https://github.com/n7tae/mvoice MVOICE] verwendet werden, letzteres muss händisch übersetzt und angepasst werden. **+** Software-Clients: Droid-Star, M17 kann über Pulldown ausgewählt werden, wird weiters der Reflektor **"M17-AUT" mit Modul** "B" ausgewählt, so wird die Übertragung am Kirchberg-Relais OE3XOR ausgegeben. Alternativ kann auch [https://github.com/n7tae/mvoice MVOICE] verwendet werden, letzteres muss händisch übersetzt und angepasst werden. M17 unterstützt auch direkte Kommunikation (ohne Repeater), empfohlene Frequenzen für Simplex: 2m: 144,875 MHz, 70cm: 433,475 MHz M17 unterstützt auch direkte Kommunikation (ohne Repeater), empfohlene Frequenzen für Simplex: 2m: 144,875 MHz, 70cm: 433,475 MHz **Zeile 27: Zeile 27:** ===== Hardware ===== ===== Hardware ===== Erste offenen Hardware ist Module17, externes Mikro mit Kenwood-Stecker, Datenschnittstelle, Übertragung über jedes **Funkgeräte** welches einen 9600 Baud-Anschluss hat mit M17. Kosten ca 40 EUR. Es werden**,** GND, Data-IN, Data-OUT und PTT belegt. **+** Erste offenen Hardware ist Module17, externes Mikro mit Kenwood-Stecker, Datenschnittstelle, Übertragung über jedes **Funkgerät,** welches einen 9600 Baud-Anschluss hat mit M17. Kosten **von** c a 40 EUR. Es werden **die Pins** GND, Data-IN, Data-OUT und PTT belegt. TNC4 von **Mobilink** über Kabel oder Bluetooth **an Receiver angeschlossen, kann** auch APRS. **+** TNC4 **(1200/9600 Bit/s TNC)** von **Mobili nkd kann** über Kabel **an den Transceiver angeschlossen oder mit Rechner** oder **Smartphone via** Bluetooth

======= Funkgeräte ======= = = = = | ====== Funkgeräte ======

**verbunden werden. So können M17 oder** auch **andere Modes wie Packet** 

**Radio (**APRS**) gemacht werden**.

Wie schon bei PiStar besteht die Hardware

# **BlueSpice4**

**−**

Aufbauend auf [https://openrtx.org/ OpenTRX], eine freie Firmware für Handfunkgeräte von [https://www.retevis. com/ Retevis], Hardware-Modifikation (Modulation direkt vom Mikrocontroller, Baustein dazwischen wird **übebrückt**, dazu muss eine Brücke gelegt werden und ein kleiner SMD-Widerstand entfernt werden, Lupe notwendig) notwendig. Die Programmierung erfolgt direkt aus dem Webbrowser Chrome über **USB** via https://dmr.tools. Unter Linux sind dazu **"ro ot"**-Rechte erforderlich. Die konkrete Firmware hängt vom Gerät ab (z.B. MD380). https://openrtx.org/#/hardware /hardware

Aufbauend auf [https://openrtx.org/ OpenTRX], eine freie Firmware für Handfunkgeräte von [https://www.retevis. com/ Retevis], Hardware-Modifikation (Modulation direkt vom Mikrocontroller, **DM R-**Baustein dazwischen wird **überbrückt**, dazu muss eine Brücke gelegt werden und ein kleiner SMD-Widerstand entfernt werden, Lupe notwendig) notwendig. Die Programmierung erfolgt direkt aus dem Webbrowser Chrome über **WebUSB** via https://dmr.tools. Unter Linux sind dazu **Sc hreib-Lese**-Rechte **auf Serial-Devices** er forderlich**.**. Die konkrete Firmware hängt vom Gerät ab (z.B. MD380). https://openrtx.org/#/hardware/hardware

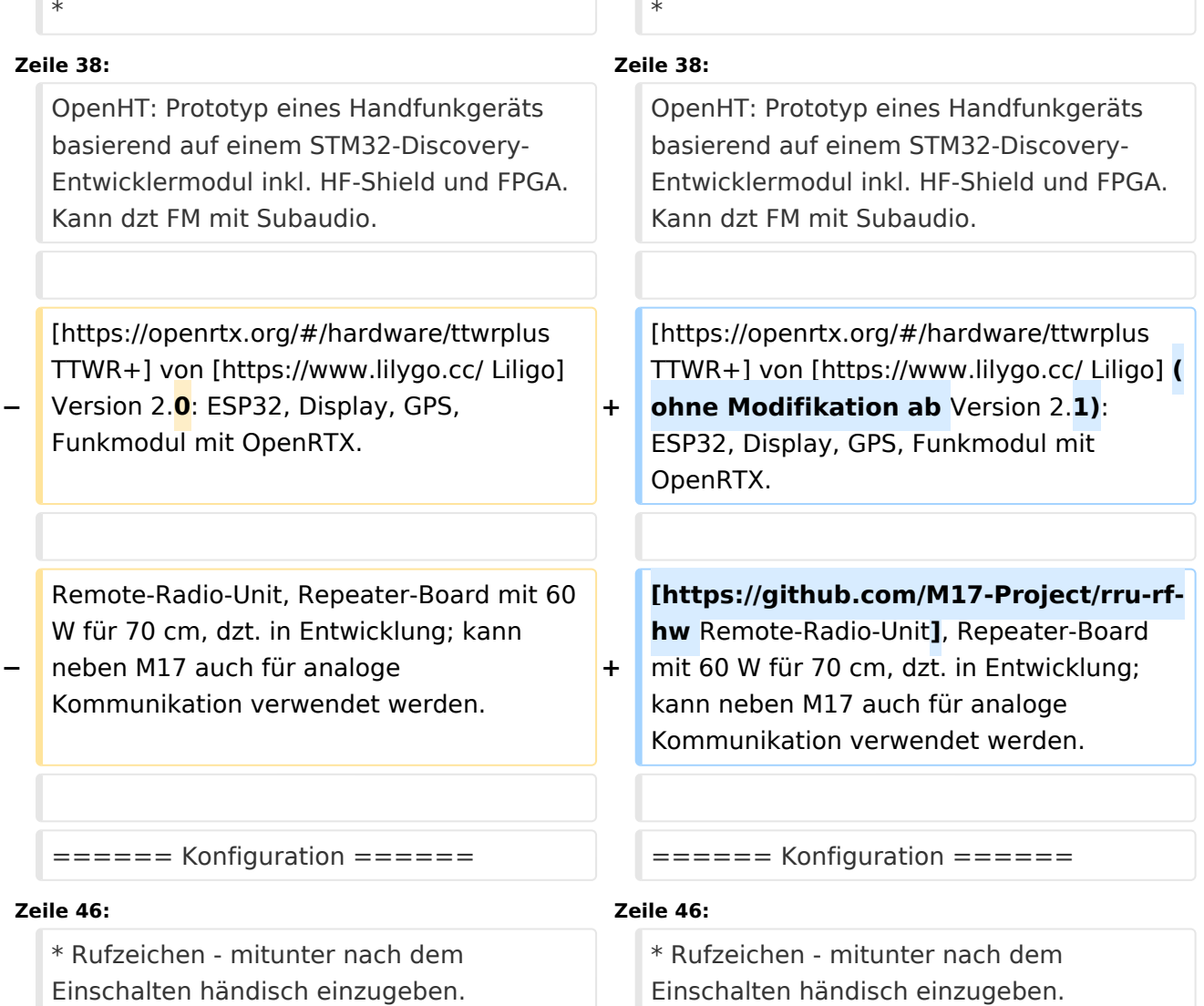

**+**

# **BlueSpice4**

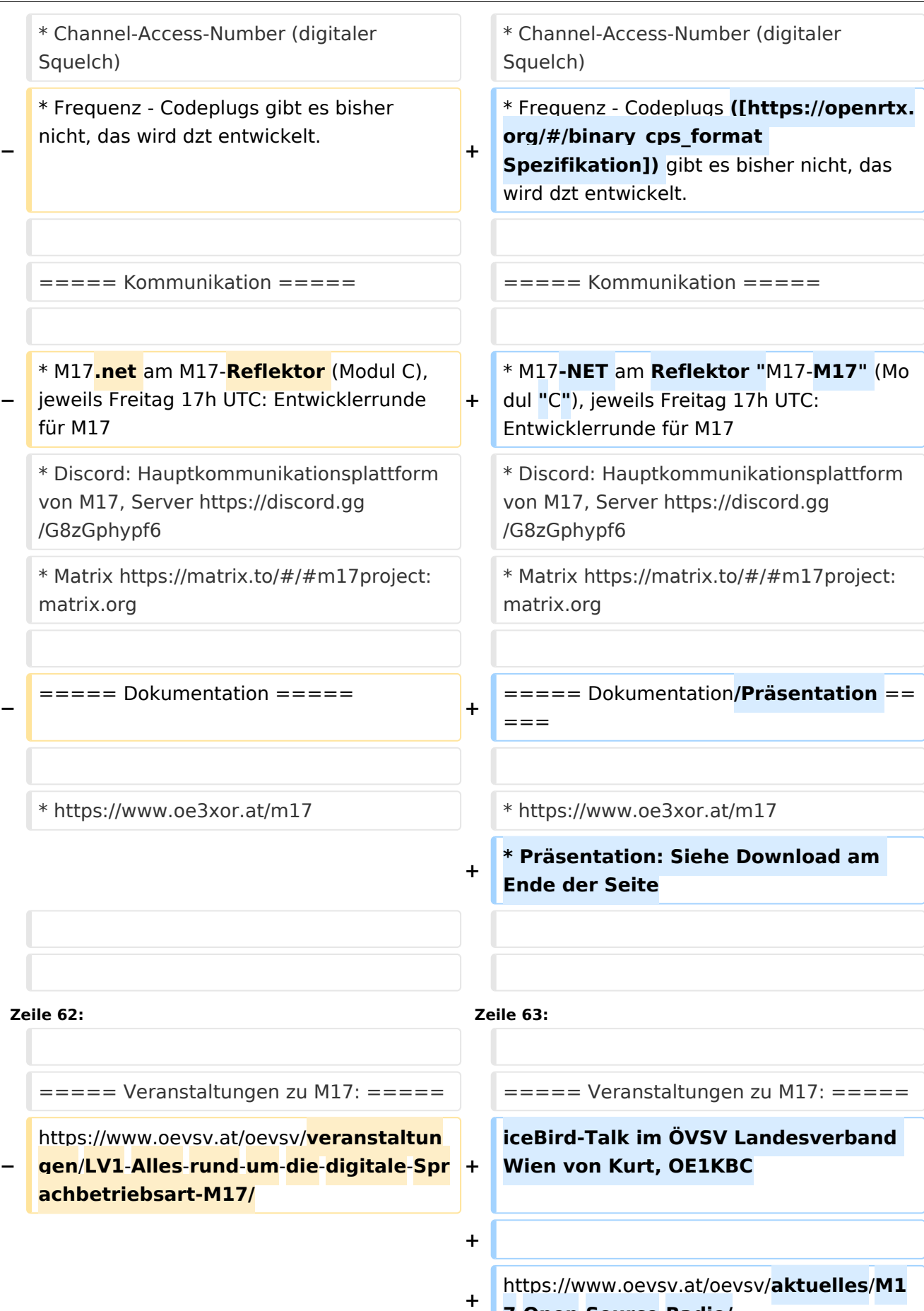

**7**-**Open**-**Source**-**Radio/**

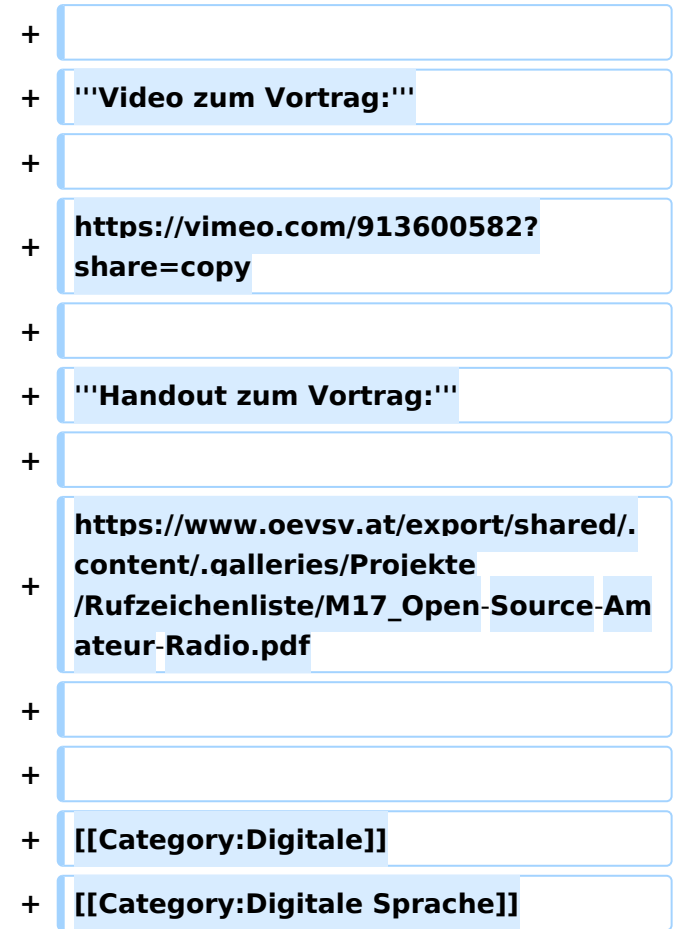

## Aktuelle Version vom 17. Februar 2024, 21:20 Uhr

[M17](https://m17project.org/) ist ein Projekt für eine [quelloffene](https://github.com/M17-Project) Implementierung von Hard- und Software für digitalen Sprachfunk. OE3XOR unterstützt als erstes österreichisches Relais M17 (neben anderen Betriebsarten).

## Inhaltsverzeichnis

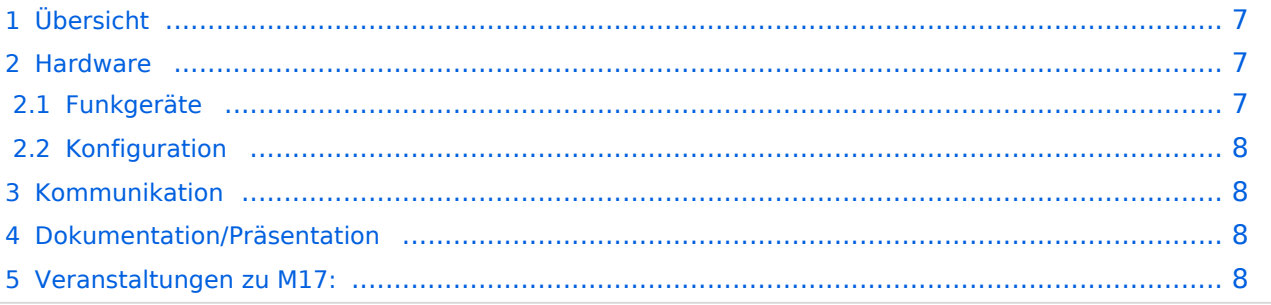

## <span id="page-6-0"></span>Übersicht

Das Projekt wurde ca 2019 in Warschau von SP5WWP, Wojciech Kaczmarski , gestartet. Heute - 2023 - ist es ein weltweites Projekt mit um die 100 Aktivist:innen.

Die Sprache wird mit [Codec2](https://github.com/drowe67/codec2) (bekannt aus FreeDV - free digital voice) übertragen. Wird Codec2 mit geringer Bandbreite betrieben, können parallel Daten übertragen werden. Die Sprachqualität des Codec2 ist zumindest gleichwertig zu den AMBE(+)-Codecs, welche für andere digitale Betriebsarten verwendet werden.

Die Übertragung am Funk erfolgt mit 4-FSK (QFSK).

Es gibt [keine Abhängigkeit von Rufzeichendatenbanken](https://m17project.org/tools/calculator) (damit auch keine Registrierung).

MREF - Reflektorsoftware, wird von OE1KBC in Österreich seit 2020 betrieben (["OE-Reflektor"](https://m17-aut.xreflector.net/)). Die Gruppierung erfolgt in sogenannten "Modulen", beispielsweise "A" für internationale Kommunikation. Hinweis: Nicht zu verwechseln mit den Dstar-Modulen, bei Dstar stehen die Buchstaben für Frequenzbereiche bzw. für das Gateway. In Österreich wird derzeit das Modul "B" verwendet.

M17 wird von MMDVM unterstützt, dazu gibt es auch ein Dashboard. Das Dashboard basiert auf einem [Fork](https://w0chp.radio/wpsd/) von [PiStar.](https://wiki.oevsv.at/w/index.php?title=PiStar&action=view) Alternativ kann über einen Workaround auch auf bestehenden PiStar-Installationen M17 aktiviert werden.

Wie schon bei PiStar besteht die Hardware meist aus einem Raspberry und einer Aufsteckplatine mit einem STM32-Prozessor.

Software-Clients: Droid-Star, M17 kann über Pulldown ausgewählt werden, wird weiters der Reflektor "M17-AUT" mit Modul "B" ausgewählt, so wird die Übertragung am Kirchberg-Relais OE3XOR ausgegeben. Alternativ kann auch [MVOICE](https://github.com/n7tae/mvoice) verwendet werden, letzteres muss händisch übersetzt und angepasst werden.

M17 unterstützt auch direkte Kommunikation (ohne Repeater), empfohlene Frequenzen für Simplex: 2m: 144,875 MHz, 70cm: 433,475 MHz

Es gibt bisher keine Datenkommunikation (keine SMS etc).

Neben dem "Streaming-Mode" (Sprache) gibt es in der Spezifikation auch einen Packet-Mode, dieser wurde jedoch bisher nicht implementiert.

M17 verwendet keine Zeitschlitze.

### <span id="page-6-1"></span>Hardware

Erste offenen Hardware ist Module17, externes Mikro mit Kenwood-Stecker, Datenschnittstelle, Übertragung über jedes Funkgerät, welches einen 9600 Baud-Anschluss hat mit M17. Kosten von ca 40 EUR. Es werden die Pins GND, Data-IN, Data-OUT und PTT belegt.

TNC4 (1200/9600 Bit/s TNC) von Mobilinkd kann über Kabel an den Transceiver angeschlossen oder mit Rechner oder Smartphone via Bluetooth verbunden werden. So können M17 oder auch andere Modes wie Packet Radio (APRS) gemacht werden.

### <span id="page-7-0"></span>**Funkgeräte**

Aufbauend auf [OpenTRX](https://openrtx.org/), eine freie Firmware für Handfunkgeräte von [Retevis](https://www.retevis.com/), Hardware-Modifikation (Modulation direkt vom Mikrocontroller, DMR-Baustein dazwischen wird überbrückt, dazu muss eine Brücke gelegt werden und ein kleiner SMD-Widerstand entfernt werden, Lupe notwendig) notwendig. Die Programmierung erfolgt direkt aus dem Webbrowser Chrome über WebUSB via <https://dmr.tools>. Unter Linux sind dazu Schreib-Lese-Rechte auf Serial-Devices erforderlich.. Die konkrete Firmware hängt vom Gerät ab (z.B. MD380). [https://openrtx.org/#](https://openrtx.org/#/hardware/hardware) [/hardware/hardware](https://openrtx.org/#/hardware/hardware)

OpenHT: Prototyp eines Handfunkgeräts basierend auf einem STM32-Discovery-Entwicklermodul inkl. HF-Shield und FPGA. Kann dzt FM mit Subaudio.

[TTWR+](https://openrtx.org/#/hardware/ttwrplus) von [Liligo](https://www.lilygo.cc/) (ohne Modifikation ab Version 2.1): ESP32, Display, GPS, Funkmodul mit OpenRTX.

[Remote-Radio-Unit,](https://github.com/M17-Project/rru-rf-hw) Repeater-Board mit 60 W für 70 cm, dzt. in Entwicklung; kann neben M17 auch für analoge Kommunikation verwendet werden.

### <span id="page-7-1"></span>**Konfiguration**

- Rufzeichen mitunter nach dem Einschalten händisch einzugeben.
- Channel-Access-Number (digitaler Squelch)
- Frequenz Codeplugs ([Spezifikation](https://openrtx.org/#/binary_cps_format)) gibt es bisher nicht, das wird dzt entwickelt.

#### <span id="page-7-2"></span>Kommunikation

- M17-NET am Reflektor "M17-M17" (Modul "C"), jeweils Freitag 17h UTC: Entwicklerrunde für M17
- **·** Discord: Hauptkommunikationsplattform von M17, Server<https://discord.gg/G8zGphypf6>
- Matrix<https://matrix.to/#/#m17project:matrix.org>

#### <span id="page-7-3"></span>Dokumentation/Präsentation

- <https://www.oe3xor.at/m17>
- Präsentation: Siehe Download am Ende der Seite

Mitschrift von OE3DZW eines Vortrags von [OE3ANC](https://wiki.oevsv.at/w/index.php?title=Qrz@oe3xor.at&action=view) im Klubheim des OV St. Pölten am Do, 23.11.2023

#### <span id="page-7-4"></span>Veranstaltungen zu M17:

iceBird-Talk im ÖVSV Landesverband Wien von Kurt, OE1KBC

<https://www.oevsv.at/oevsv/aktuelles/M17-Open-Source-Radio/>

#### **Video zum Vortrag:**

<https://vimeo.com/913600582?share=copy>

### **Handout zum Vortrag:**

[https://www.oevsv.at/export/shared/.content/.galleries/Projekte/Rufzeichenliste/M17\\_Open-Source-](https://www.oevsv.at/export/shared/.content/.galleries/Projekte/Rufzeichenliste/M17_Open-Source-Amateur-Radio.pdf)[Amateur-Radio.pdf](https://www.oevsv.at/export/shared/.content/.galleries/Projekte/Rufzeichenliste/M17_Open-Source-Amateur-Radio.pdf)